# Package 'FDRsampsize'

January 15, 2016

Type Package

Title Compute Sample Size that Meets Requirements for Average Power and FDR

Version 1.0

Author Stan Pounds <stanley.pounds@stjude.org>

Maintainer Stan Pounds <stanley.pounds@stjude.org>

Depends R (>= 2.15.1)

Imports stats

Date 2016-01-06

Description Defines a collection of functions to compute average power and sample size for studies that use the false discovery rate as the final measure of statistical significance.

License GPL-2

NeedsCompilation no

Repository CRAN

Date/Publication 2016-01-15 10:28:09

# R topics documented:

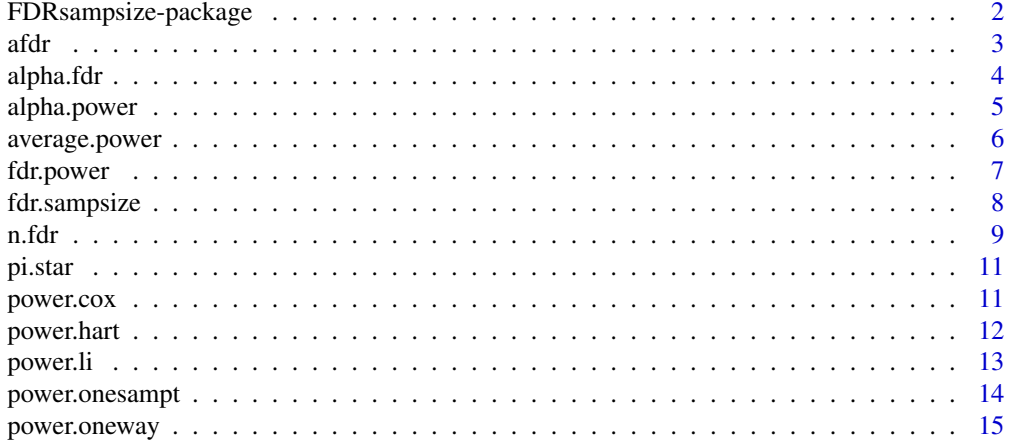

<span id="page-1-0"></span>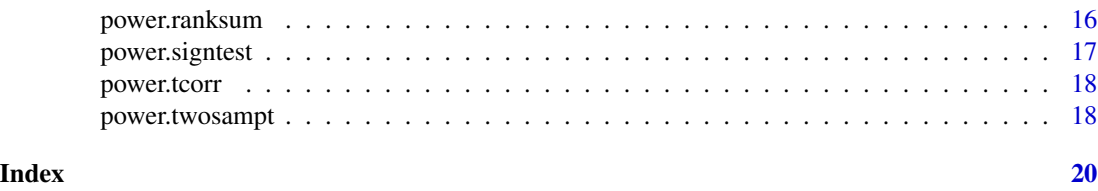

FDRsampsize-package *An R package to Perform Power and Sample Size Calculations for Microarray Studies*

# Description

A general approach to performing power and sample size calculations for microarray studies has been developed in the literature. However, the software associated with those articles implements the approach only for studies that will perform the t-test or one-way ANOVA to compare gene expression across two or more groups. Here, we describe a set of R routines that implement the general method for power and sample size calculations for a wider variety of statistical tests. These routines accept the name of a function that computes the power for the statistical test of interest and thus have the flexibility to perform calculations for virtually any statistical test with a known power formula.

#### Details

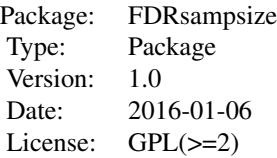

#### Author(s)

Stan Pounds <stanley.pounds@stjude.org>

#### References

A Onar-Thomas, S Pounds. FDRsampsize: An R package to Perform Generalized Power and Sample Size Calculations for Planning Studies that use the False Discovery Rate to Measure Significance, Manuscript 2016.

Pounds, Stan, and Cheng Cheng. "Sample size determination for the false discovery rate." Bioinformatics 21.23 (2005): 4263-4271.

Jung, Sin-Ho. "Sample size for FDR-control in microarray data analysis." Bioinformatics 21.14 (2005): 3097-3104.

Compute the anticipated FDR for given sample size, p-value threshold, and effect size.

#### Usage

```
afdr (n, alpha, pow.func, eff.size, lam = 0.95, eps = 1e-04,
    ...)
```
#### Arguments

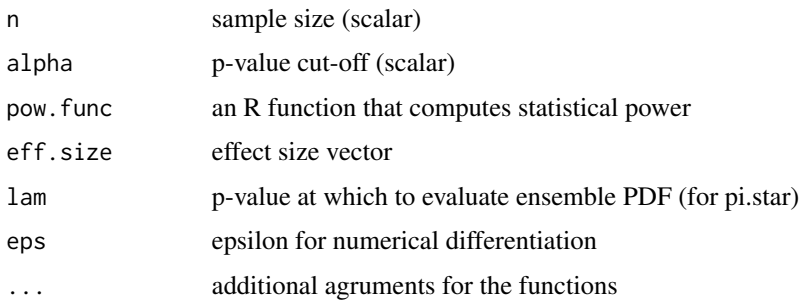

# Details

The aFDR is defined by Pounds and Cheng (2005) as the anticipated false discovery rate incurred by performing all tests with p-value threshold alpha given the same size effect size and power function.

# Value

the aFDR

# References

Pounds, Stan, and Cheng Cheng. "Sample size determination for the false discovery rate." Bioinformatics 21.23 (2005): 4263-4271.

Jung, Sin-Ho. "Sample size for FDR-control in microarray data analysis." Bioinformatics 21.14 (2005): 3097-3104.

#### Examples

afdr(n=50,alpha=0.01,pow.func=power.twosampt,eff.size=rep(c(1,0),c(100,900)))

<span id="page-2-0"></span>

<span id="page-3-0"></span>

Find the p-value threshold that satisfies an FDR requirement (if such a threshold exists)

# Usage

```
alpha.fdr (fdr, n, pow.func, eff.size, null.effect, lam = 0.95,
   eps = 1e-04, tol = 1e-04, ...)
```
# Arguments

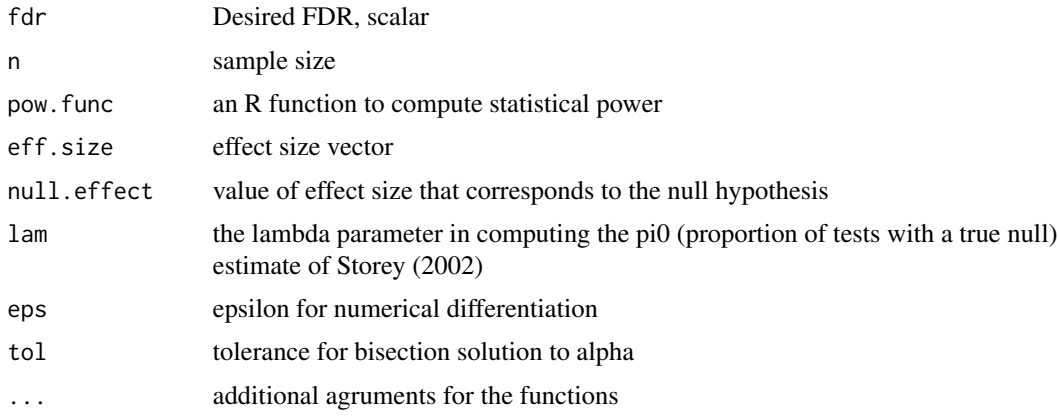

#### Value

a list with the following components:

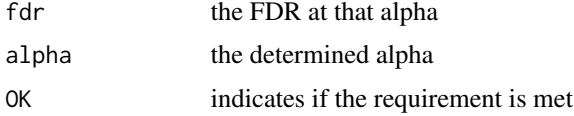

#### References

A Onar-Thomas, S Pounds "FDRsampsize: An R package to Perform Generalized Power and Sample Size Calculations for Planning Studies that use the False Discovery Rate to Measure Significance", Manuscript 2015.

Pounds, Stan, and Cheng Cheng. "Sample size determination for the false discovery rate." Bioinformatics 21.23 (2005): 4263-4271.

Jung, Sin-Ho. "Sample size for FDR-control in microarray data analysis." Bioinformatics 21.14 (2005): 3097-3104.

# <span id="page-4-0"></span>alpha.power 5

#### Examples

```
alpha.fdr(fdr=0.1,n=50,pow.func=power.twosampt,
          eff.size=rep(0:1,c(900,100)),null.effect=0)
```
alpha.power *Find the p-value threshold that gives a specified average power*

# Description

Find p-value cut-off that yields desired average power given n and effect size

#### Usage

```
alpha.power (ave.pow, n, pow.func, eff.size, null.effect, tol = 1e-06,
    ...)
```
#### Arguments

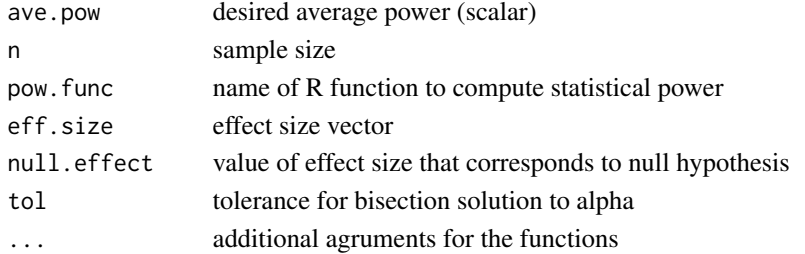

# Value

a list with the following components:

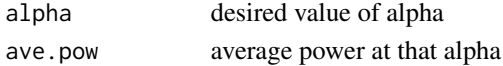

#### References

A Onar-Thomas, S Pounds. "FDRsampsize: An R package to Perform Generalized Power and Sample Size Calculations for Planning Studies that use the False Discovery Rate to Measure Significance", Manuscript 2015. Pounds, Stan, and Cheng Cheng. "Sample size determination for the false discovery rate." Bioinformatics 21.23 (2005): 4263-4271.

Jung, Sin-Ho. "Sample size for FDR-control in microarray data analysis." Bioinformatics 21.14 (2005): 3097-3104.

#### Examples

alpha.power(ave.pow=0.8,n=50,pow.func=power.twosampt, eff.size=rep(0:1,c(900,100)),null.effect=0)

<span id="page-5-0"></span>

Compute average power for given sample size, effect size, and p-value threshold

# Usage

```
average.power (n, alpha, pow.func, eff.size, null.effect, ...)
```
# Arguments

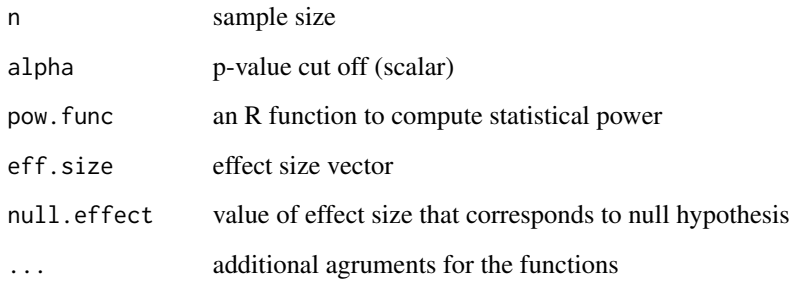

#### Value

average power (scalar)

#### References

Pounds, Stan, and Cheng Cheng. "Sample size determination for the false discovery rate." Bioinformatics 21.23 (2005): 4263-4271. Gadbury GL, et al. (2004) Power and sample size estimation in high dimensional biology. Statistical Methods in Medical Research 13(4):325-38. Jung, Sin-Ho. "Sample size for FDR-control in microarray data analysis." Bioinformatics 21.14 (2005): 3097- 3104.

#### Examples

```
average.power(n=50,alpha=0.01,pow.func=power.twosampt,
              eff.size=rep(0:1,c(900,100)),null.effect=0)
```
<span id="page-6-0"></span>

Compute the average power at a specific level of FDR control for a given effect size and sample size

# Usage

```
fdr.power (fdr, n, pow.func, eff.size, null.effect, lam = 0.95,
   eps = 1e-04, tol = 1e-04, ...)
```
#### **Arguments**

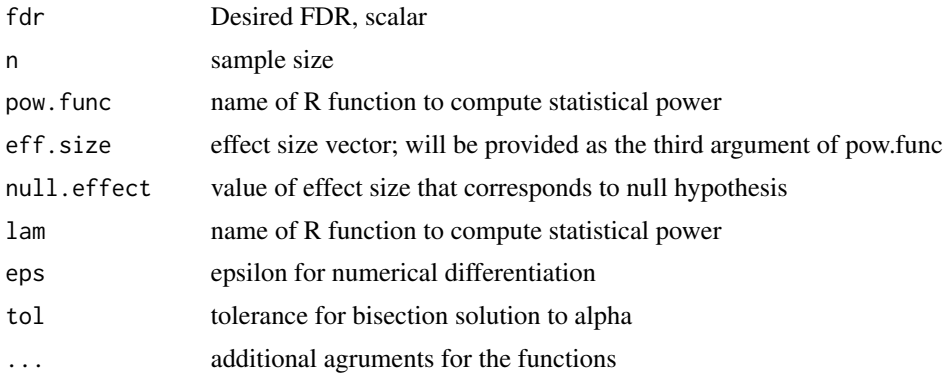

# Value

average power (scalar) of the tests with a false null hypothesis

#### References

A Onar-Thomas, S Pounds "FDRsampsize: An R package to Perform Generalized Power and Sample Size Calculations for Planning Studies that use the False Discovery Rate to Measure Significance", Manuscript 2016.

Gadbury GL, et al. (2004) Power and sample size estimation in high dimensional biology. Statistical Methods in Medical Research 13(4):325-38.

Pounds S and Cheng C (2005) Sample size determination for the false discovery rate. Bioinformatics 21(23): 4263-71.

# Examples

```
fdr.power(fdr=0.10,n=50,pow.func=power.twosampt,
         eff.size=rep(0:1,c(900,100)),null.effect=0)
```
<span id="page-7-0"></span>

Determines the sample size needed to achieve a desired average power while controlling the FDR at a specified level.

#### Usage

```
fdr.sampsize (fdr, ave.pow, pow.func, eff.size, null.effect, max.n = 500,
   min.n = 5, tol = 1e-05, eps = 1e-05, lam = 0.95, ...)
## S3 method for class 'fdr.sampsize'
print(x,...)
```
# Arguments

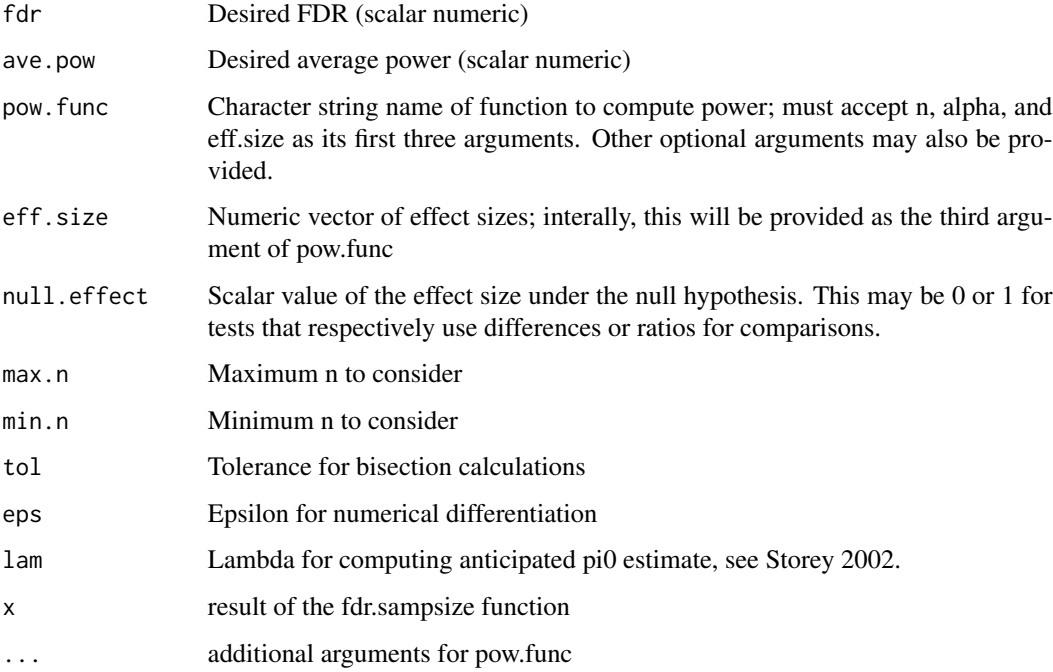

# Details

This function checks the technical conditions regarding whether the desired FDR can be achieved by min.n or max.n before calling n.fdr. Thus, for most applications, fdr.sampsize should be used instead of n.fdr.

<span id="page-8-0"></span>n.fdr 9

# Value

fdr.sampsize returns an object of class 'FDRsampsize', which is a list with the following components:

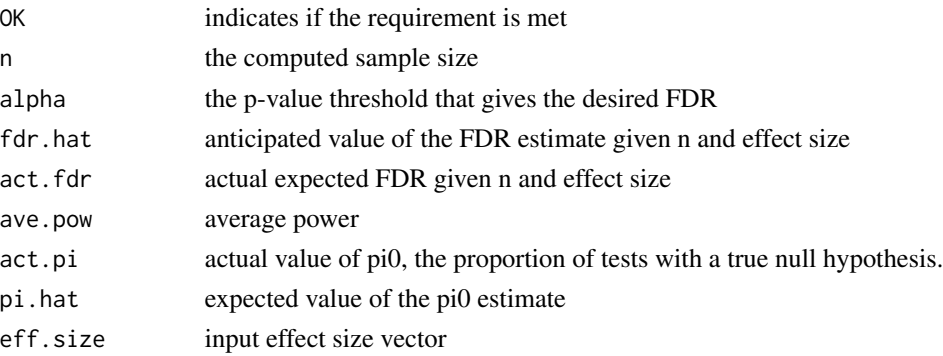

# References

A Onar-Thomas, S Pounds. "FDRsampsize: An R package to Perform Generalized Power and Sample Size Calculations for Planning Studies that use the False Discovery Rate to Measure Significance", Manuscript 2015.

Pounds, Stan, and Cheng Cheng. "Sample size determination for the false discovery rate." Bioinformatics 21.23 (2005): 4263-4271.

Jung, Sin-Ho. "Sample size for FDR-control in microarray data analysis." Bioinformatics 21.14 (2005): 3097-3104.

#### Examples

```
power.twosampt # show the power.cox function
res=fdr.sampsize(fdr=0.1,
                ave.pow=0.8,
                pow.func=power.twosampt,
                eff.size=rep(c(1,0),c(10,990)),
                null.effect=0)
```
res

n.fdr *Find the sample size that meets desired FDR and power criteria*

# Description

Find smallest sample size that meets requirements for average power and FDR

### Usage

```
n.fdr (ave.pow, fdr, pow.func, eff.size, null.effect, lam = 0.95,
   eps = 1e-04, n0 = 5, n1 = 500, tol = 1e-06, ...)
```
#### Arguments

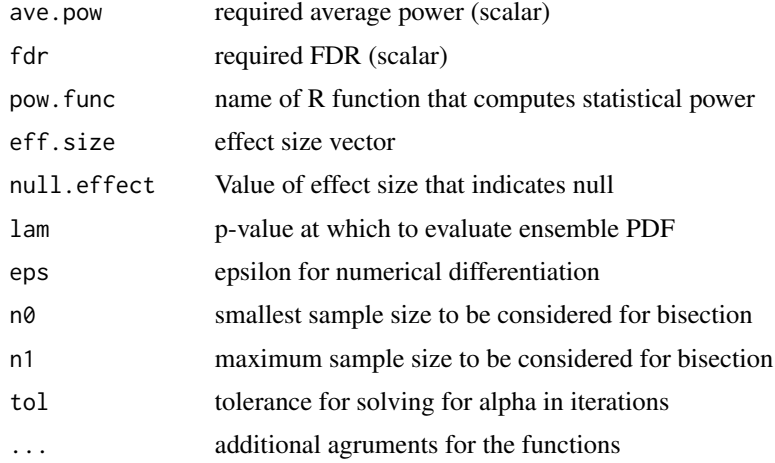

# Details

This performs the sample size calculation without checking whether the minimum or maximum sample size satisfy the desired requirements. The fdr.sampsize function checks these conditions and then calls n.fdr. Thus, many users will may prefer to use the sampsize.fdr function instead of n.fdr.

#### Value

a list with the following components:

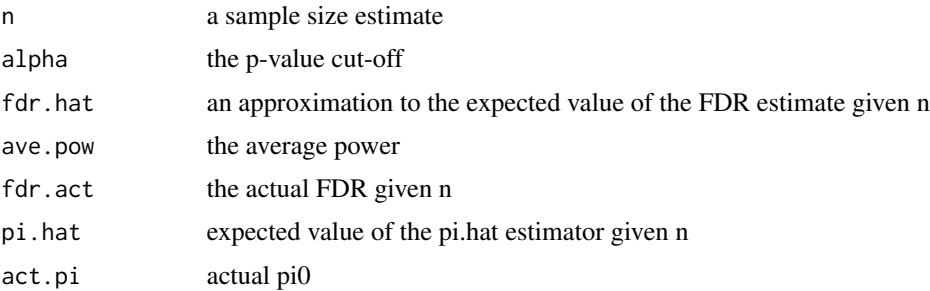

## References

A Onar-Thomas, S Pounds. "FDRsampsize: An R package to Perform Generalized Power and Sample Size Calculations for Planning Studies that use the False Discovery Rate to Measure Significance", Manuscript 2015.

Pounds, Stan, and Cheng Cheng. "Sample size determination for the false discovery rate." Bioinformatics 21.23 (2005): 4263-4271.

Jung, Sin-Ho. "Sample size for FDR-control in microarray data analysis." Bioinformatics 21.14 (2005): 3097-3104.

<span id="page-10-0"></span>

Compute an approximation of the expected value of the null proportion estimate given the sample size and effect size.

# Usage

```
pi.star (n, pow.func, eff.size, lam = 0.95, eps = 1e-04, ...)
```
# Arguments

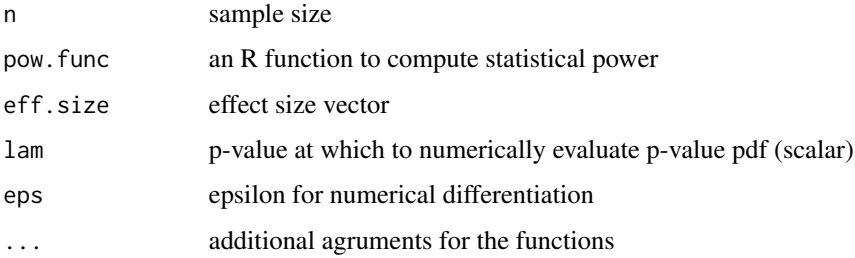

### Value

scalar value for approximated E(pi.hat)

### References

#> Pounds, Stan, and Cheng Cheng. "Sample size determination for the false discovery rate." Bioinformatics 21.23 (2005): 4263-4271.

power.cox *Compute the power of a single-predictor Cox regression model*

#### Description

Use the formula of Hseih and Lavori (2000) to compute the power of a single-predictor Cox model.

#### Usage

power.cox (n, alpha, logHR, v)

<span id="page-11-0"></span>12 power.hart

# Arguments

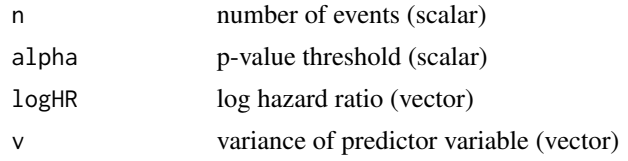

# Value

vector of power estimates for two-sided test

#### References

Hsieh, FY and Lavori, Philip W (2000) Sample-size calculations for the Cox proportional hazards regression model with nonbinary covariates. Controlled Clinical Trials 21(6):552-560.

# Examples

```
power.cox # show the power.cox function
res=fdr.sampsize(fdr=0.1,
                ave.pow=0.8,
                pow.func=power.cox,
                eff.size=rep(c(log(2),0),c(100,900)),
                null.effect=0,
                v=1)
res
```
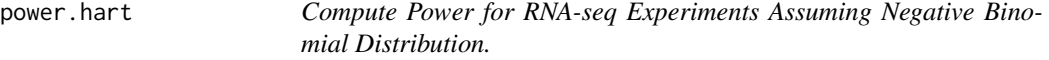

# Description

Use the formula of Hart et al (2013) to compute power for comparing RNA-seq expression across two groups assuming a negative binomial distribution.

#### Usage

```
power.hart (n, alpha, log.fc, mu, sig)
```
# Arguments

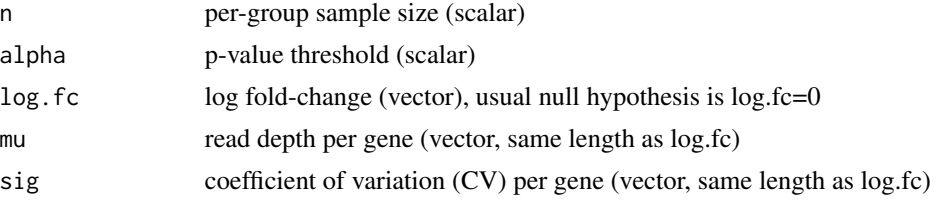

#### <span id="page-12-0"></span>power.li 13

# Details

This function is based on equation (1) of Hart et al (2013). It assumes a negative binomial model for RNA-seq read counts and equal sample size per group.

# Value

vector of power estimates for the set of two-sided tests

#### References

SN Hart, TM Therneau, Y Zhang, GA Poland, and J-P Kocher (2013). Calculating Sample Size Estimates for RNA Sequencing Data. Journal of Computational Biology 20: 970-978.

# Examples

```
power.hart # show the power function
n.hart=2*(qnorm(0.975)+qnorm(0.9))^2*(1/20+0.6^2)/(\log(2)^2)) # Equation 6 of Hart et al
power.hart(n.hart,0.05,log(2),20,0.6) # Recapitulate 90% power
res=fdr.sampsize(fdr=0.1,
               ave.pow=0.8,
               pow.func=power.hart,
               eff.size=rep(c(log(2),0),c(100,900)),
               null.effect=0,mu=5,sig=1)
```
res

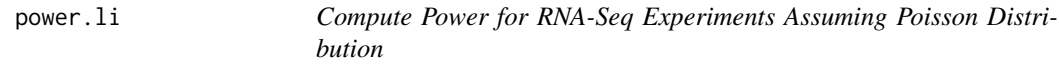

#### Description

Use the formula of Li et al (2013) to compute power for comparing RNA-seq expression across two groups assuming the Poisson distribution.

#### Usage

power.li (n, alpha, rho, mu0,  $w = 1$ , type = "w")

# Arguments

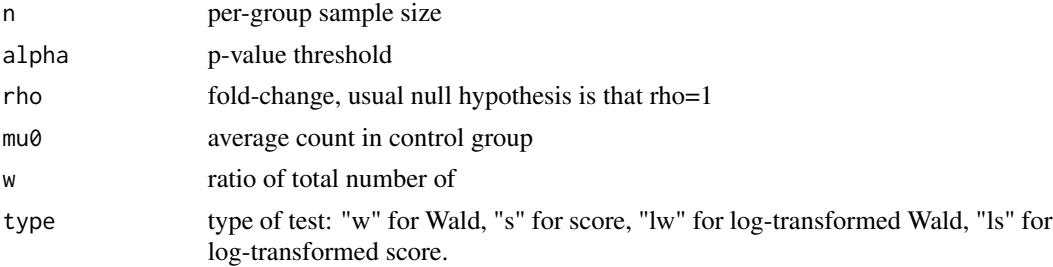

# Details

This function computes the power for each of a series of two-sided tests defined by the input parameters. The power is based on the sample size formulas in equations 10-13 of Li et al (2013). Also, note that the null.effect is set to 1 in the examples because the usual null hypothesis is that the fold-change  $= 1$ .

#### Value

vector of power estimates for two-sided tests

### References

C-I Li, P-F Su, Y Guo, and Y Shyr (2013). Sample size calculation for differential expression analysis of RNA-seq data under Poisson distribution. Int J Comput Biol Drug Des 6(4). doi:10.1504/IJCBDD.2013.056830

# Examples

```
power.li # show the power function
power.li(88,0.05,1.25,5,0.5,"w") # recapitulate 80% power in Table 1 of Li et al (2013)
res=fdr.sampsize(fdr=0.1,
                ave.pow=0.8,
                 pow.func=power.li,
                 eff.size=rep(c(1.5,1),c(100,900)),
                 null.effect=1,
                 mu0=5,w=1,type="w")
res
```
power.onesampt *Compute power of the one-sample t-test*

#### Description

Estimate power of the one-sample t-test;Uses classical power formula for one-sample t-test

#### Usage

```
power.onesampt (n, alpha, delta, sigma = 1)
```
#### Arguments

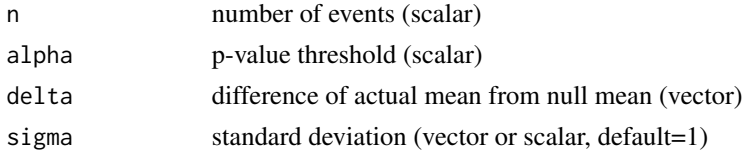

# Value

vector of power estimates for two-sided test

<span id="page-13-0"></span>

# <span id="page-14-0"></span>power.oneway 15

# Examples

```
power.onesampt # show the power function
res=fdr.sampsize(fdr=0.1,
                ave.pow=0.8,
                pow.func=power.onesampt,
                eff.size=rep(c(2,0),c(100,900)),
                null.effect=0,
                sigma=1)
```
res

power.oneway *Compute power of one-way ANOVA*

# Description

Compute power of one-way ANOVA;Uses classical power formula for ANOVA;Assumes equal variance and sample size

#### Usage

power.oneway (n, alpha, theta,  $k = 2$ )

#### Arguments

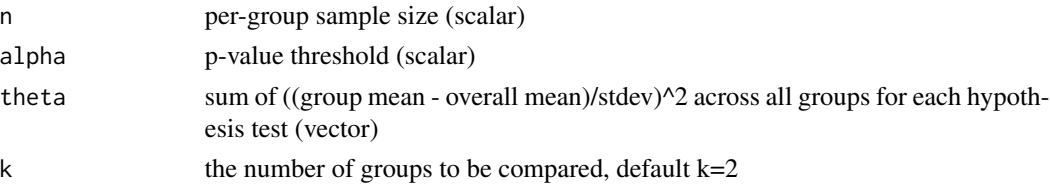

# Details

For many applications, the null effect is zero for the parameter theta described above.

#### Value

vector of power estimates for test of equal means

# Examples

```
power.oneway # show the power function
res=fdr.sampsize(fdr=0.1,
                ave.pow=0.8,
                pow.func=power.oneway,
                eff.size=rep(c(2,0),c(100,900)),
                null.effect=0,
                k=3)
```
<span id="page-15-0"></span>

Compute power of rank-sum test;Uses formula of Noether (JASA 1987)

#### Usage

power.ranksum (n, alpha, p)

# Arguments

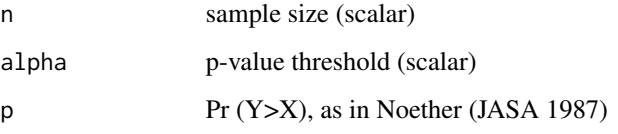

# Details

In most applications, the null effect size will be designated by  $p = 0.5$ , which indicates that Thus, in the example below, the argument null.effect=0.5 is specified in the call to fdr.sampsize.

#### Value

vector of power estimates for two-sided tests

#### References

Noether, Gottfried E (1987) Sample size determination for some common nonparametric tests. Journal of the American Statistical Association, 82:645-647.

#### Examples

```
power.ranksum # show the power function
res=fdr.sampsize(fdr=0.1,
                ave.pow=0.8,
                pow.func=power.ranksum,
                eff.size=rep(c(0.8,0.5),c(100,900)),
                null.effect=0.5)
```
<span id="page-16-0"></span>

Use the Noether (1987) formula to compute the power of the sign test

# Usage

```
power.signtest (n, alpha, p)
```
# Arguments

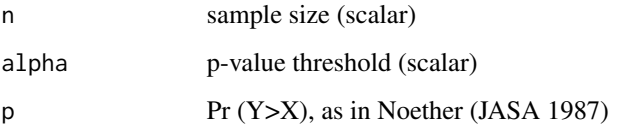

# Details

In most applications, the null effect size will be designated by  $p = 0.5$  instead of  $p = 0$ . Thus, in the call to fdr.sampsize, we specify null.effect=0.5 in the example below.

#### Value

vector of power estimates for two-sided tests

#### References

Noether, Gottfried E (1987) Sample size determination for some common nonparametric tests. Journal of the American Statistical Association, 82:645-647.

# Examples

```
power.signtest # show the power function
res=fdr.sampsize(fdr=0.1,
                ave.pow=0.8,
                pow.func=power.signtest,
                eff.size=rep(c(0.8,0.5),c(100,900)),
                null.effect=0.5)
```
<span id="page-17-0"></span>

Estimate power of t-test for non-zero correlation;Uses classical power formula for t-test

#### Usage

```
power.tcorr (n, alpha, rho)
```
# Arguments

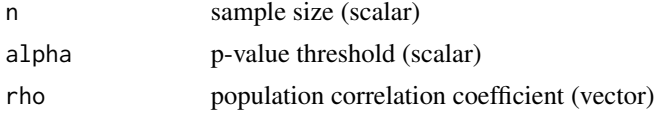

#### Details

For many applications, the null.effect is rho=0.

# Value

vector of power estimates for two-sided tests

# Examples

```
power.tcorr # show the power function
res=fdr.sampsize(fdr=0.1,
                ave.pow=0.8,
                pow.func=power.tcorr,
                eff.size=rep(c(0.3,0),c(100,900)),
                null.effect=0)
res
```
power.twosampt *Compute power of the two-samples t-test*

# Description

Estimate power of the two-samples t-test;Uses classical power formula for two-sample t-test;Assumes equal variance and sample size

#### Usage

```
power.twosampt (n, alpha, delta, sigma = 1)
```
# power.twosampt 19

# Arguments

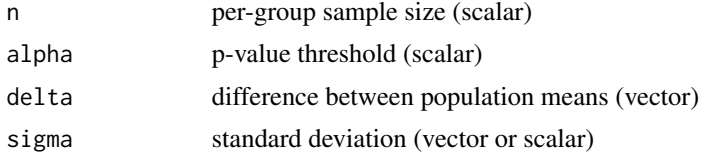

# Details

For many applications, the null.effect is zero difference of means.

# Value

vector of power estimates for two-sided test

# Examples

```
power.twosampt # show the power function
res=fdr.sampsize(fdr=0.1,
                ave.pow=0.8,
                pow.func=power.twosampt,
                eff.size=rep(c(2,0),c(100,900)),
                null.effect=0,
                sigma=1)
```
# <span id="page-19-0"></span>Index

afdr, [3](#page-2-0) alpha.fdr, [4](#page-3-0) alpha.power, [5](#page-4-0) average.power, [6](#page-5-0) fdr.power, [7](#page-6-0) fdr.sampsize, [8](#page-7-0) FDRsampsize *(*FDRsampsize-package*)*, [2](#page-1-0) FDRsampsize-package, [2](#page-1-0) n.fdr, [9](#page-8-0) pi.star, [11](#page-10-0) power.cox, [11](#page-10-0) power.hart, [12](#page-11-0) power.li, [13](#page-12-0) power.onesampt, [14](#page-13-0) power.oneway, [15](#page-14-0) power.ranksum, [16](#page-15-0) power.signtest, [17](#page-16-0) power.tcorr, [18](#page-17-0) power.twosampt, [18](#page-17-0) print.fdr.sampsize *(*fdr.sampsize*)*, [8](#page-7-0)